How To Restore [Blackberry](http://getfiles.inmanuals.com/doc.php?q=How To Restore Blackberry Curve To Factory Settings On Computer) Curve To Factory Settings On Computer >[>>>CLICK](http://getfiles.inmanuals.com/doc.php?q=How To Restore Blackberry Curve To Factory Settings On Computer) HERE<<<

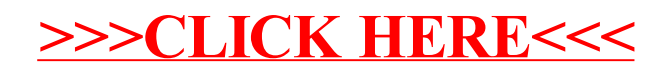